**Código de la Acción Formativa: 20180717218 Nombre de la Acción Formativa:** EVACUACION Y COMBATE DE INCENDIOS **Institución / Empresa:** SUPERINTENDENCIA DE PENSIONES

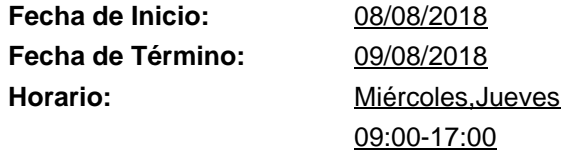

**Total Horas Programadas:** 16 **A Pagar**

## **Facilitador(a):**

JOSE ANTONIO MATOS RAMIREZ

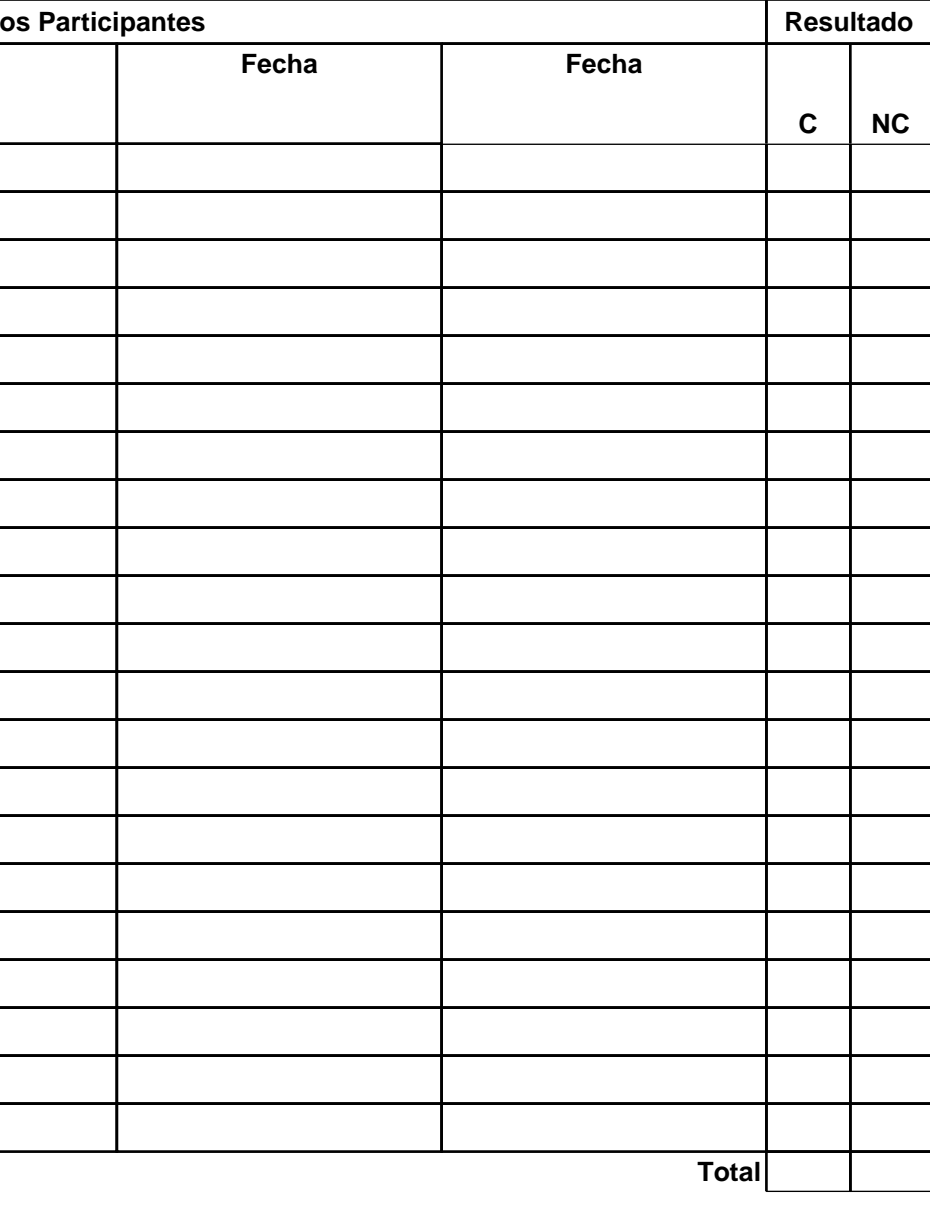

**Contraparte de la Empresa Facilitador(a) Asesor(a) o Encargado**(a) de Taller<br> **Asesor(a) o Encargado**(a) del Depto.

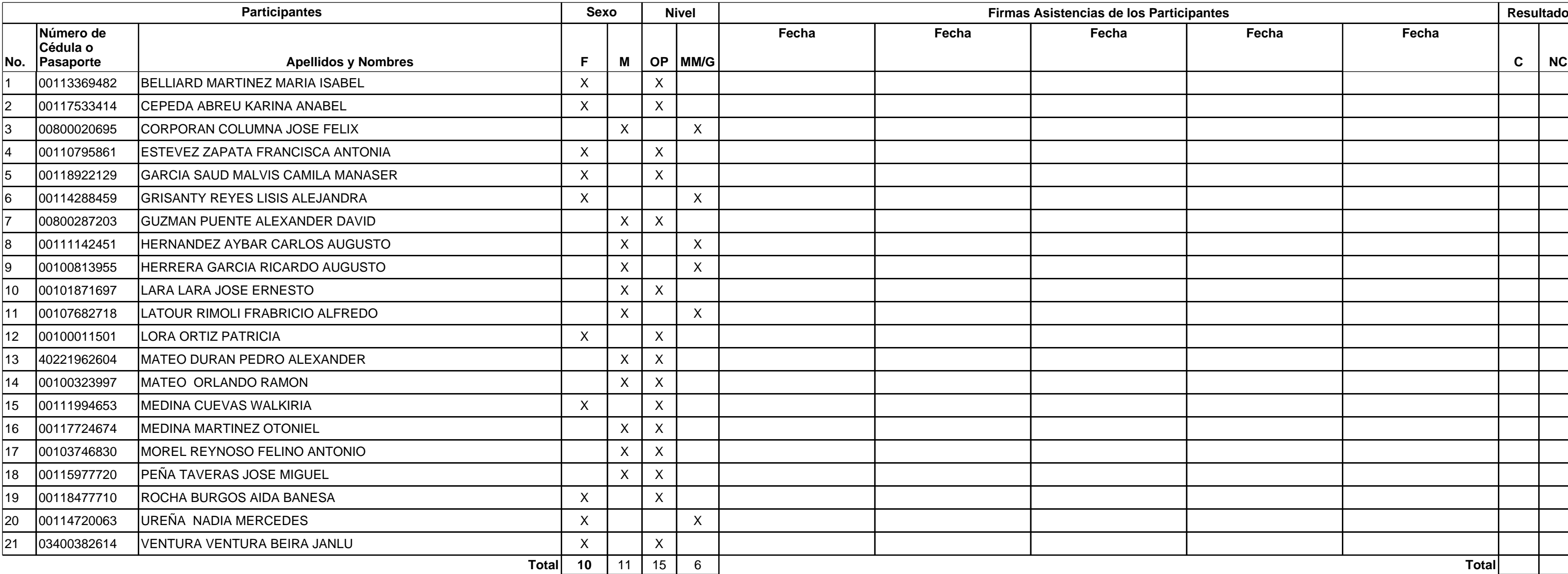

**Observaciones:**

**Leyenda: F= Femenino, M= Masculino, OP = Operario, MM = Mandos Medios, G = Gerente, Resultado.. C = Califica N/C = No califica Certificado: Físico Web**

## **Instructivo de llenado del RT-05-PT-ONA-040**

**Código de la Acción Formativa:** Se escribe el código de la acción formativa tal y como aparece en la programación.

**Nombre de la Acción Formativa:** Se escribe el nombre de la acción formativa.

**Institución / Empresa:** Se escribe el nombre de la Institución o Empresa que recibe la acción formativa.

**Facilitador:** Se escribe el nombre del Facilitador que imparte la acción formativa.

**Fecha de Inicio:** Se escribe la fecha en que inicia la acción formativa; Ejemplo 09-12-14

**Fecha de Término:** Se escribe la fecha que termina la acción formativa; Ejemplo 13-12-14

**Horario:** Se escribe el horario en que se ejecutará la acción formativa. Ej. 8:00 a.m. - 12:00 m.

**Total Horas Instrucción:** Se obtiene de la sumatoria de las horas instrucción ejecutadas por el Facilitador durante el Período.

**Horas a pagar:** Si este registro es reportado a nomina se colocaran las horas para el pago. De lo contrario no aplica, N/A

**Participantes:** Se escribe Número de Cédula o Pasaporte, los Apellidos y Nombres de cada participante.

**Sexo:** Se coloca una marca de cotejo en la columna de la F para el sexo femenino o en la de la M para el masculino.

**Nivel:** Si el participante es un Operario marcara con una X el recuadro que corresponda en la columna OP, si es un Mando Medio o Gerente, una X en el recuadro MM /G.

**Fecha:** Se escribe la fecha de ejecución de la sesión de entrenamiento o acción formativa.

**Firma Asistencia Participantes:** El participante firma en el recuadro correspondiente a la fecha de su asistencia.

**Totales:** Se coloca el No. total de Operarios, Mandos Medios o Gerentes que participaron en la acción formativa.

**Resultado:** Según cumplimiento de asistencia de los participantes, se colocará X en la columna que corresponda.

**Totales:** se coloca la cantidad de participantes que Califican y No Califican.

**Observaciones:** se escriben aquellas informaciones que sean relevantes.

**Empresa:** Se escribe el nombre y la firma de la contraparte de la empresa.

**Facilitador:** El facilitador que imparte la acción formativa firma en el espacio correspondiente.

**Asesor:** El Asesor responsable de la acción formativa firma en el espacio correspondiente.

**Coordinador / Encargado del Dpto.:** El coordinador o el encargado responsable del departamento firma en el espacio correspondiente.

Certificado: Se marcará con una X la opción deseada por la empresa, es decir, si quiere certificado físico marcará recuadro correspondiente, y si lo quiere descargar de la Web marcara con una X en el recuadro Web.